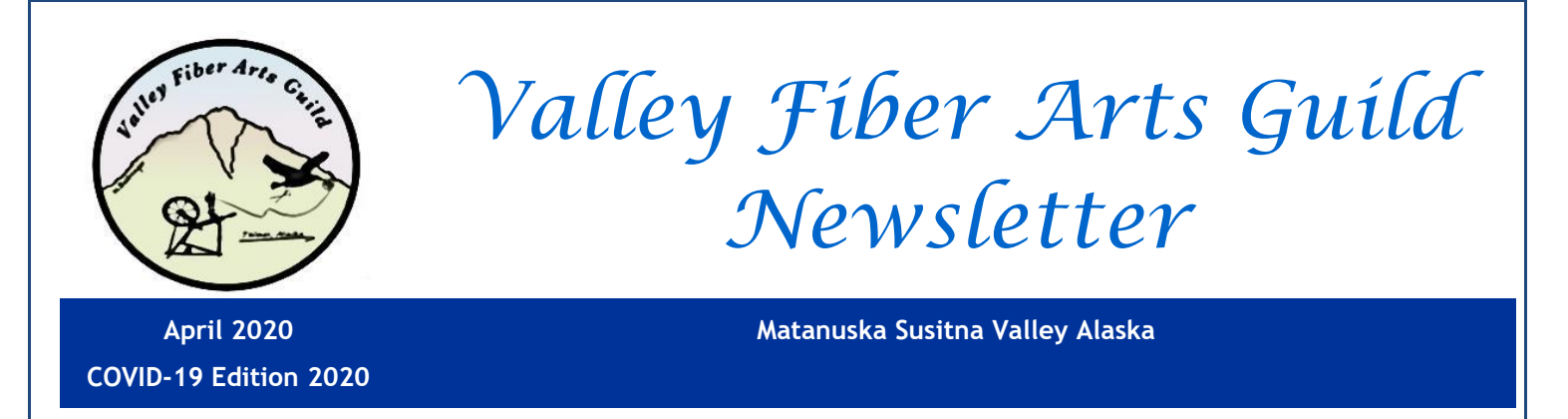

### May Meeting will be Virtual using Zoom

The COVID-19 crisis has changed our world. The April meeting was cancelled due to the shutdown and limitation on group gatherings. Plus the April retreat had to be canceled.

There will be a May 2 meeting at 10:15 AM. This will happen as a virtual meeting via the "Zoom" application. Zoom can be run from your computer, tablet/ipod, or smartphone/iphone.

For those of you familiar with zoom all you need is the invitation [\(given below\)](#page-2-0). If you haven't used Zoom more detailed instruction for installing and using are [\(given below\)](#page-2-1) in the newsletter.

While we can't meet in person remember to visit the **Valley Fiber Arts Facebook** page ([https://www.facebook.com/ValleyFiberArtsGuild/\)](https://www.facebook.com/ValleyFiberArtsGuild/) for information on VFAG happenings and to share fiber projects, patterns, ideas and favorite sites for learning fiber arts. We also have a Valley Fiber Arts Guild group on **Ravelry** page that hasn't been active for years, but can be revived.

## Agenda for the May Virtual Meeting

### **\*Election of Officers:**

**-President**: nominees still accepted, Natalie Wolfe has agreed to do a second term.

**-Secretary:** no nominees at this time, please consider volunteering.

**-Program Coordinator:** no nominees at this time, please consider volunteering.

**\*Status of updates for the VFAG Webpage \*Guild History**

**\*Status of Summer fiber Activities**: (Musk Ox Farm, Art on Fire, Palmer Garden Art Fair, Fiber Festival, State Fair)

\***Brainstorm on ideas for fiber related topics** that can be shared via Facebook or the newsletter. During this time, as our events and meet-ups get canceled this could be a way to keep in touch with fellow members. The plan would be to highlight a topic for a time period (say for a month or biweekly). Members could then share their knowledge about the topics, post pictures/videos, or direct members to favorite websites about that topic.

### **Upcoming Events and Cancellations**

#### **Alaskan Fiber Arts Retreat:**

The April retreat had to be canceled due to COVID-19 restrictions. The Fall retreat is still on schedule at this time.

Dates of future retreats are : Fall 2020: October 23-25 2021: April 23-25 and October 22-24 2022: April 22-24 and October 28-30 2023: April 21-23 and October 27-29

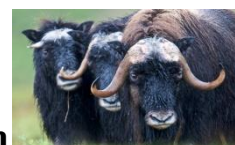

#### **May 10, Mother's Day at the Musk Ox Farm**

This is on hold as the Musk Ox Farm is closed to the public at this time. If the status changes you will be notified. This is a good time to visit the Musk Ox Farm website as they are posting new videos each week as new calves are born: [https://www.muskoxfarm.org](https://www.muskoxfarm.org/)

#### **July 18 and 19 Fiber Festival**

Still on the schedule till further notice: The 3<sup>rd</sup> weekend of July is the date for the 4th annual fiber festival and the committee continues to plan the festivities. If you have questions Contact Michelle Olsen, email: towerranchalaska@gmail.com

#### **August 14, 15, 16: Alaska State Fair Entries and Judging**

Still on the schedule: The Alaska State Fair runs from August 27 to September 7, 2020. The theme for this year's state fair is "Seeing is Believing". Entries are taken on Friday and Saturday August  $14<sup>th</sup>$  and  $15<sup>th</sup>$  Judging is Sunday August  $16<sup>th</sup>$ . Fleece and Fiber Superintendent Jude Johnson will send out a registration by mid-July for volunteering to help with entries, judging, and demo times at the fair.

#### **Events VFAG sponsors and participates throughout the year**:

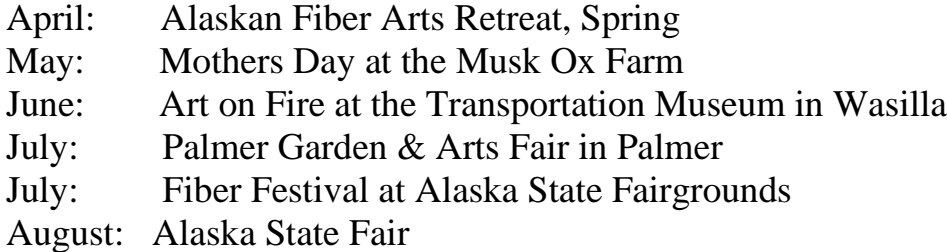

October: Alaskan Fiber Arts Retreat, Fall at Camp Maranatha, Big Lake area November: Out of the Box Sale at the Palmer Depot February: Spinning Bee at Turkey Red Banquet Room in Palmer

### <span id="page-2-0"></span>Invitation to Zoom Meeting, Saturday May 2 at 10:15 AM

This is the invitation from VFAG President, Natalie Wolfe, to attend the May 2 meeting, starting at 10:15.

Join Zoom Meeting <https://zoom.us/j/4327643049?pwd=d2xadm5DYm1WVjB6a1g0aElQSThXZz09>

**Meeting ID**: 432 764 3049 **Password**: fiberista

One tap mobile +16699009128,,4327643049#,,#,556043# US (San Jose) +13462487799,,4327643049#,,#,556043# US (Houston)

Dial by your location +1 669 900 9128 US (San Jose) +1 346 248 7799 US (Houston) +1 646 558 8656 US (New York) +1 253 215 8782 US +1 301 715 8592 US +1 312 626 6799 US (Chicago)

**Meeting ID**: 432 764 3049 **Password**: 556043 Find your local number: <https://zoom.us/u/adeGVs1oi0>

### <span id="page-2-1"></span>Download and Install Zoom

If you don't have Zoom on your device, first download and install the program/app from

[https://Zoom.us/support/download](https://zoom.us/support/download)

Depending on which device you are using this page will give you a different screen. For help go to<https://support.zoom.us/hc/en-us/categories/200101697>

Once installation is done you can go to [https://Zoom.us/test](https://zoom.us/test) anytime to familiarize yourself with how a zoom session works and to be sure your speakers, microphone, and video are working.

# Tips for working in Zoom

**Task bar** is at the bottom of the Zoom screen.

**Video**: you can chose to be on screen or just listen by clicking the video camera icon on the left of the task bar.

**Mute**: It's wise to keep your microphone muted if you are not talking. Background noises in your house can cause breaks in the speaker's audio. The microphone on/off is in the lower left corner of the task bar.

**Raise your hand**: Due to audio lags the timing to hand the floor to the next speaker is awkward. When you would like to speak or comment "raise your hand". When done speaking say "done" or "thanks" to pass the floor. To raise your hand click on the "Participants" icon in the task bar, this opens another task window and at the bottom of that window click on the "…" select "raise hand". You can click it again to lower your hand.

**Chat**: In the lower menu bar of the Zoom window you can open up a chat window. You may send a chat to "everyone" or select a specific participant.

**Share**: Use this to share photos from your device.

**Breaks**: If you are taking a break from any session (say for a bathroom break) be sure to **mute the microphone and turn off the camera**. There are somethings you just don't want to share with other members.

### VFAG Board of Members:

**President**: Natalie Wolfe, gnat71@yahoo.com **Vice President**: Alyssa Davis allyssamariedavis@gmail.com **Treasurer**: Tracey Eason, tracey.eason@gmail.com **Secretary**: Cathy DeSanto, cdesanto@mtaonline.net **News Editor**: Julia Lenz, moor.lenz@gmail.com, 907-250-9136 **Historian**: Judy Niemeyer, jweaves0610@gmail.com **Workshop Coordinator**: Cole Harmon, chp367000@gmail.com